## **Basic file handling operations | Part B**

This time we want to write a new high score to the file, so let's open it up again.

```
f = open("highscores.txt","a")
```

Notice that I have opened up the file in the mode "a" which means append, or add on to the end. If I open it in "w" or write mode, everything in the file will be erased and I will write to a blank file, so because I want to keep what was already there I've opened it up in append mode.

I have the new data I want to write to the file, so I can write it using the write command:

```
f.write("\nJames, 9720")
```

The \n means 'new line' – write this piece of data on the next line. Without a newline character everything you write will end up bunched together on the same line which isn't very helpful!

You can only write strings to a file, so if you need to write a number, you'll have to tell Python to convert it into a string first.

```
f.write( str(4) )
```

Don't forget to close the file when you are done. As you can see, if you run your program and then check in the file, our new high score has been saved at the end.

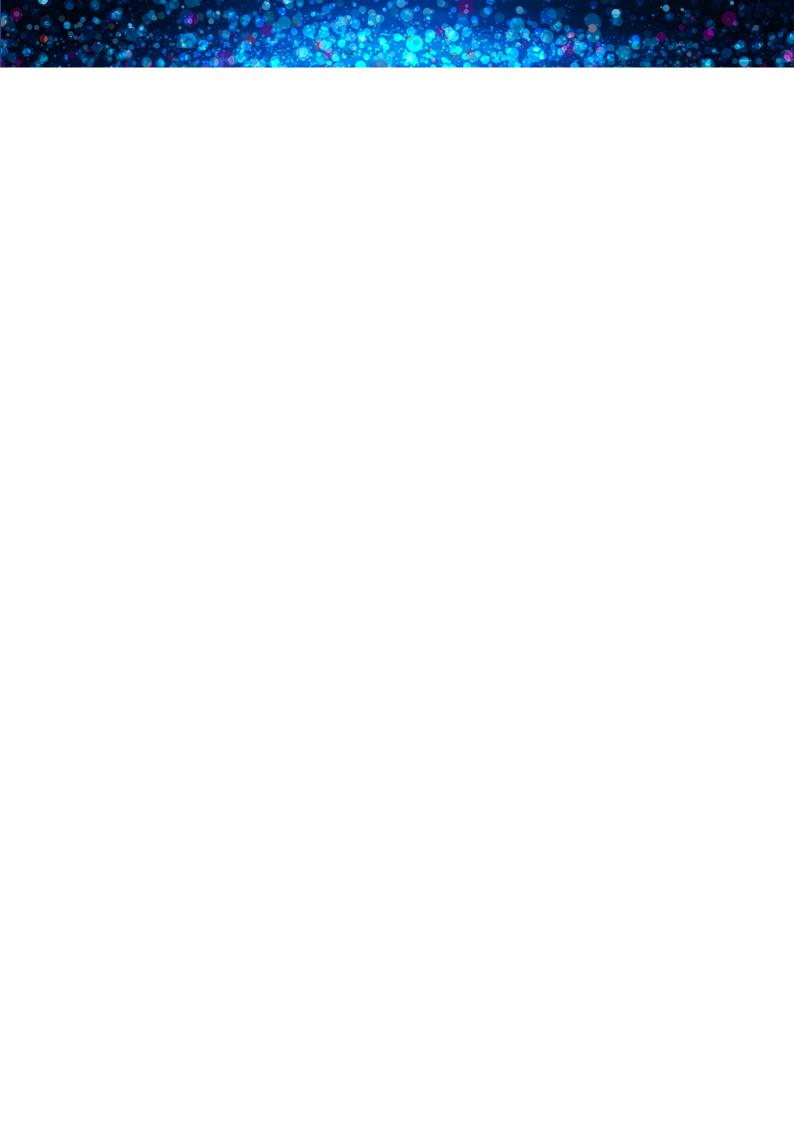